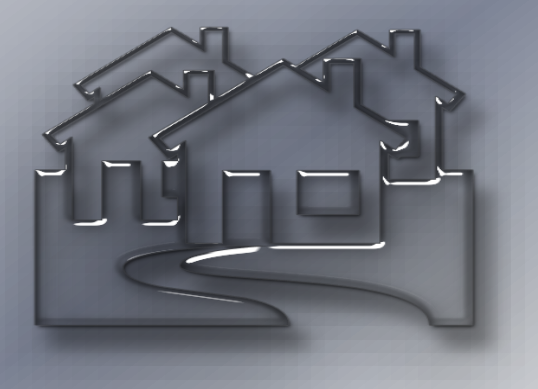

# **Real Estate Management System**

### Prepared by: Fadi Karajeh ERP Business Consultant

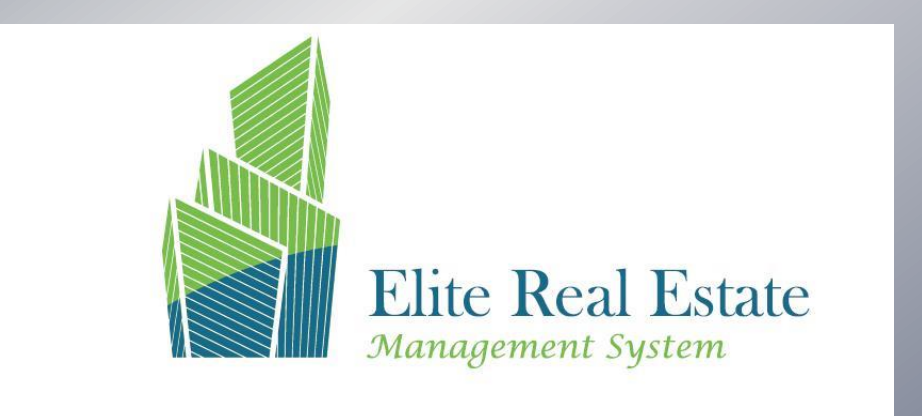

### **PROPRIETARY NOTICE**

This document and its contents is the property of , it was developed and presented upon the mutual understanding that this document is a confidential document and will not be used/redistributed or duplicated by any recipient except for the purpose of this document. Any party using this document or its contents for any purpose out of the objective of this document will be liable to legal prosecution; "PIONEERS" reserves the right to have the recipient return all copies of this document at any time.

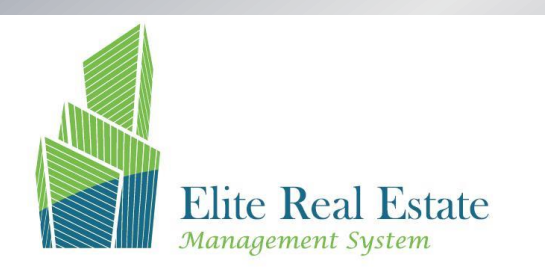

## **Table of Contents**

- ❖ Introduction
- **❖ Benefits of Real estate Management**
- ❖ Contract Registration
- ❖ Contract Details
- ❖ Renting Land and workshop
- ❖ Installments Tracking
- ❖ Increase / Decrease the rent value
- ❖ Installments Suspensions
- ❖ Rent and Collection commission calculation
- Budget estimation for revenue and cost of facility
- $\cdot$  Bad debts estimation
- Property structure
- Ability to add many properties in one contract
- ❖ Inquiries and Reports

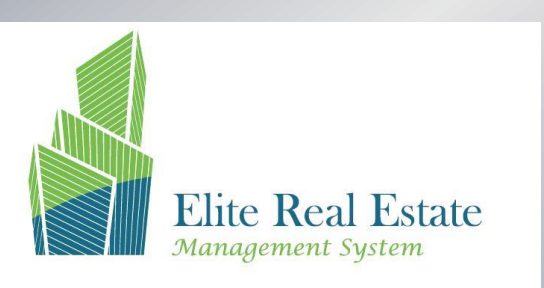

## **Introductic**

- Often people put their money into realty ventures and later find it difficult to manage the different areas of their business.
- This document describes how to handle the real estate management system renting process in Microsoft Dynamics AX 2012 as a customized module.
- Real State Management is a specialized functionality which is full integrated with Microsoft Dynamics AX, Build on AX platform, looks like AX, and work like AX, and it is integrated with AX Financial Dimension, A/R, A/P, Fixed Assets, and Service management Module System
- The main function is to supervise and manage land and building investments for different tenants

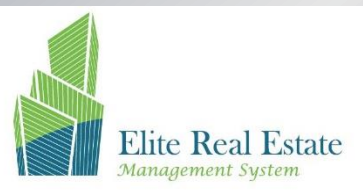

# Benefits of Real State Management

### **Real State can be greatly beneficial, because it offers an easy way to manage land and workshop as the following:**

- Contains a full information about the land or workshop at any time, one place
- Increasing the Profitability and ROI (Return on Investment) by:
	- giving the information required to move and rent the non-rented properties, and utilize the investment
	- Provide the functionality of renting or re-renting from others where you can increase revenue by less required investment.
	- Track property cost using an advanced facility management system, and make sure to cut cost by activating preventive maintenance
	- Know your profit per property exactly using responsibility centers costing, and re venue tracking
- Tracking any needed information about land and workshop.
- Saving money, by saving Time.
- It offer the best and easiest way to manage your Properties.
- Keep you updated , all information about land or workshop will be updated.
- Marketing your Properties by showing the availability of renting.
- Improve the business internal process and increase productivity
- Work with Hijry calendar using specific calendar.

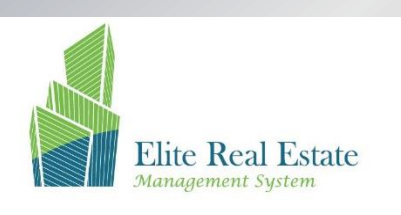

### **Contract Registration:**

- **Register Contract information for one or multiple properties base on land and customer information's.**
- **Approve the Contract process,**
- **Print the Contract templates. [There are different templates depend on the combination between previous contract types and land property].**
- **Print the automatic generation collections notifications for due installments.**

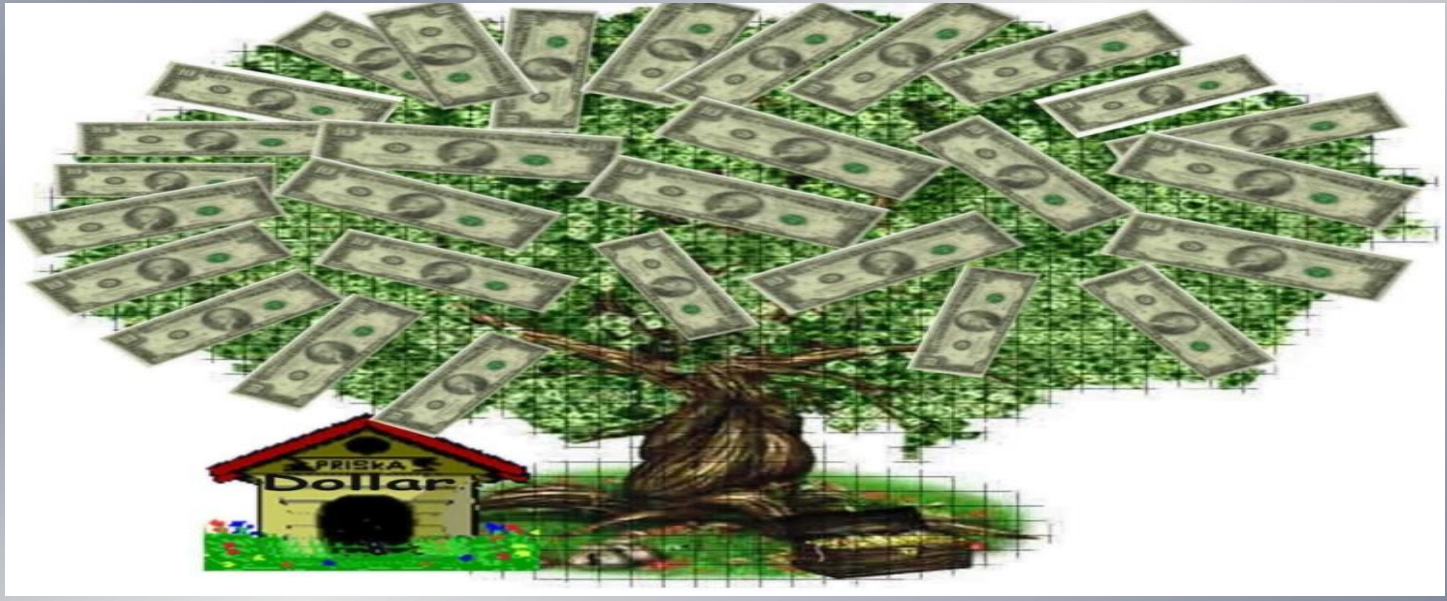

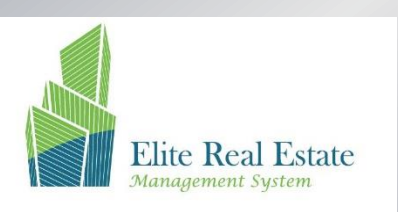

### **Contract Registration:**

• Related Department needs to register renting contracts ,Land , workshop information and process various listed renting contract types.

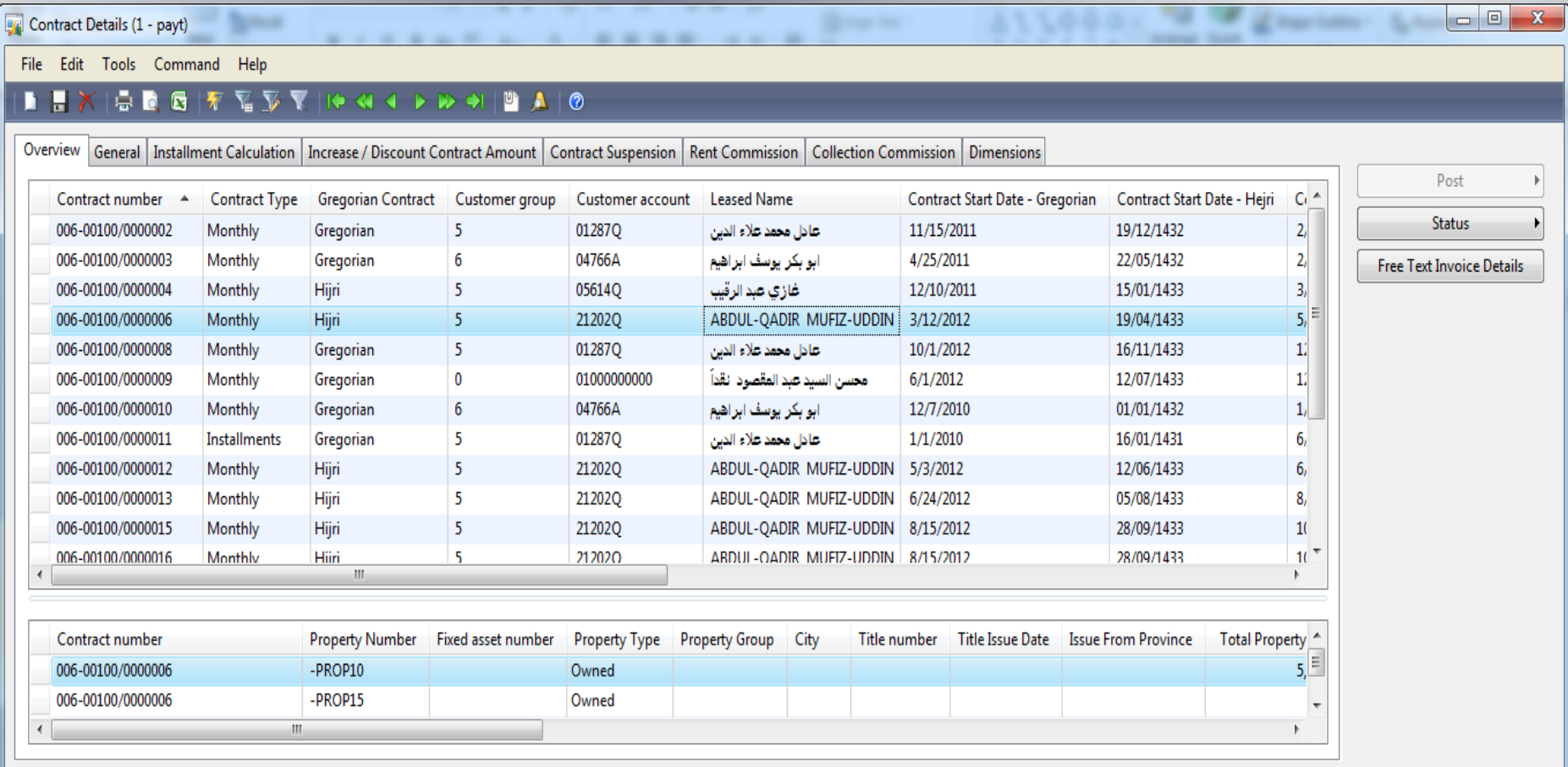

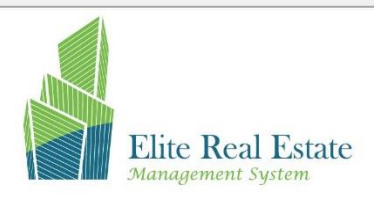

SAR payt usr 9 日

### **Contract Details:**

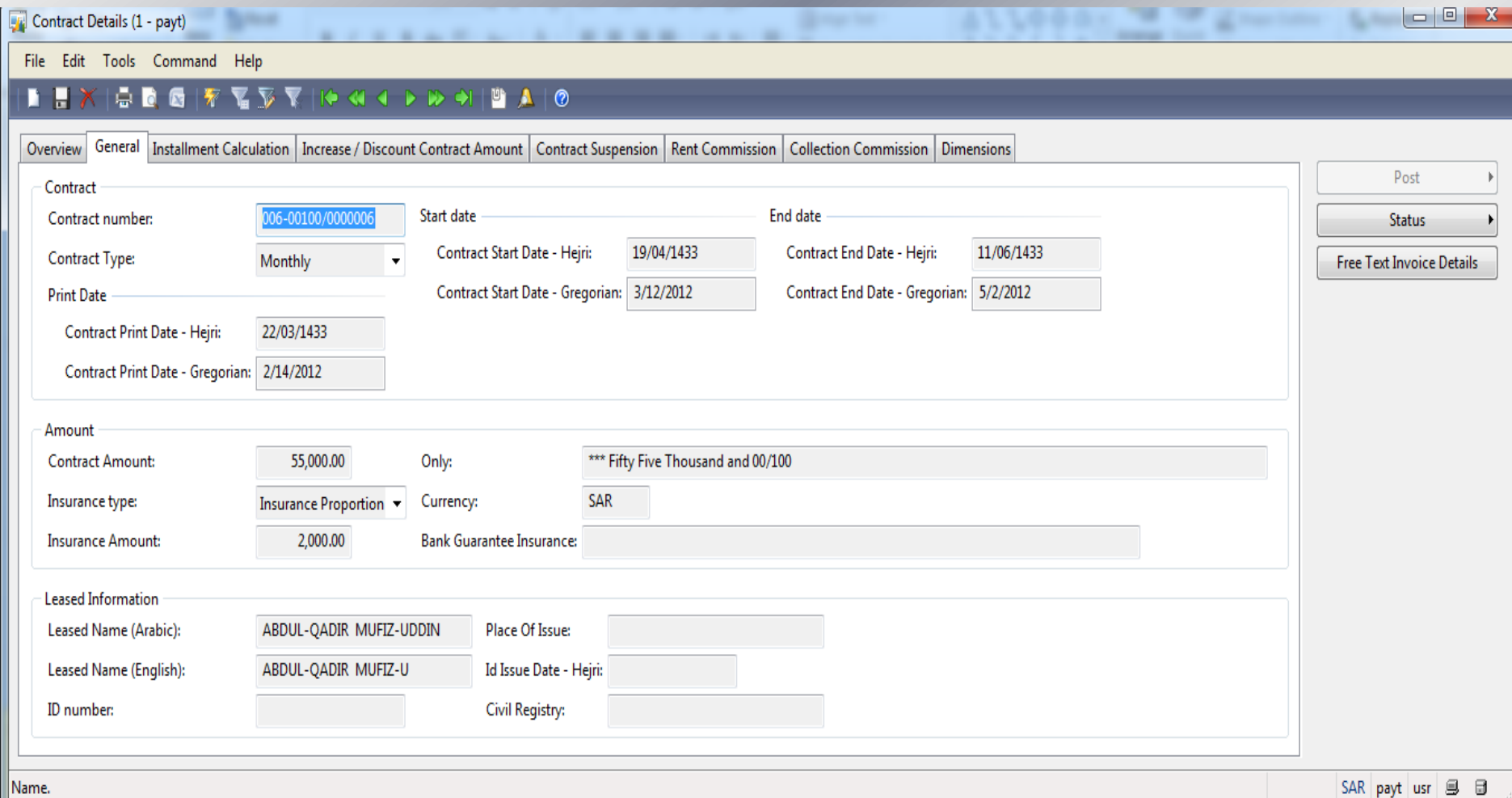

Elite Real Estate

## **General Tab :**

This Tab contains all information register on Contract register form as follow:

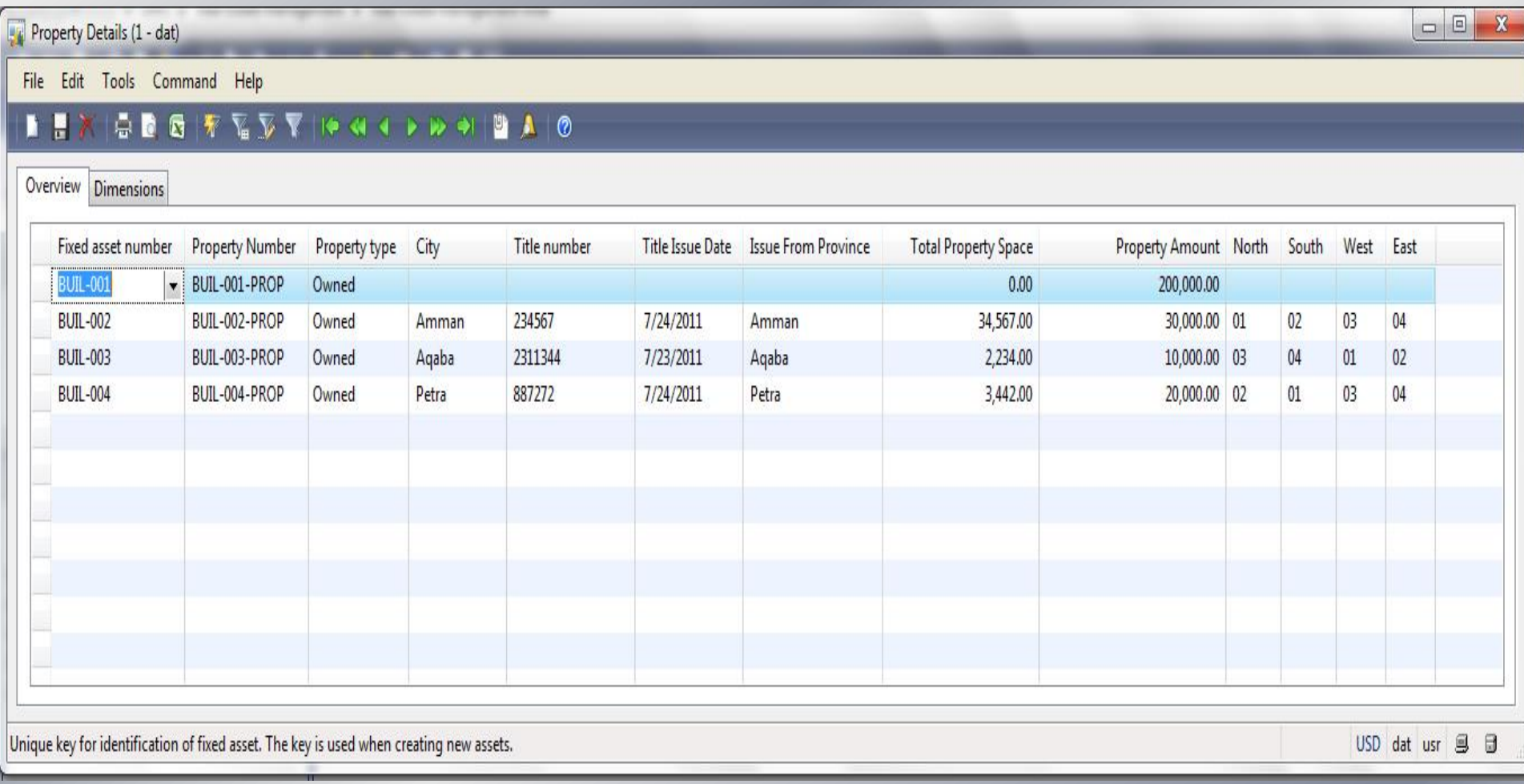

### **\* This tab contain of the following fields:**

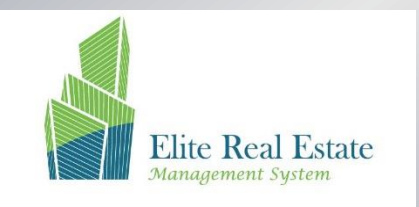

## **Renting Land and workshop:**

- **Configuration and Register Lands or workshops Information and Status of the Land in order to determine the availability for renting.**
- **The land or workshop information should be contain all information i.e. size or space by squire meter , estimated rent value( per meter or fixed amount**
- **Land Information can include land coordination description .**

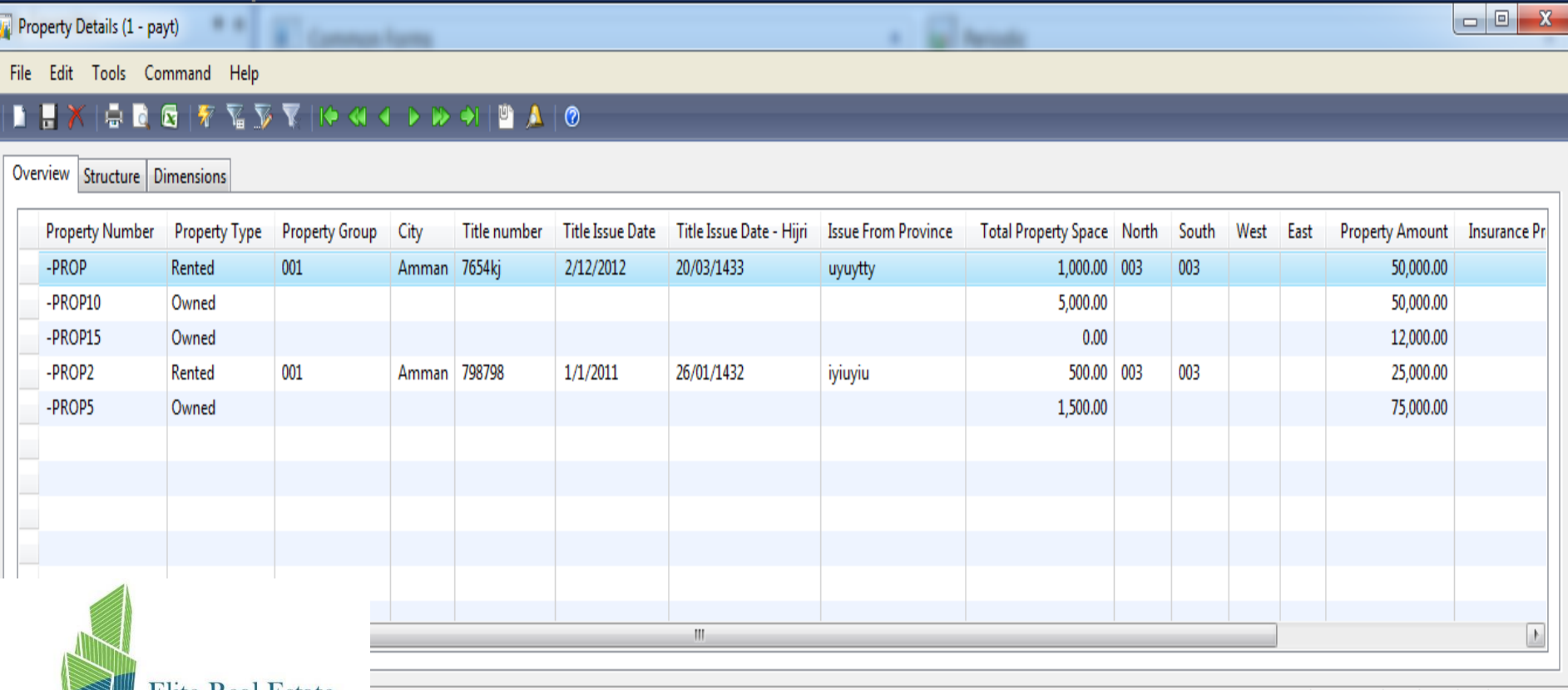

hen creating new assets.

# Property structure

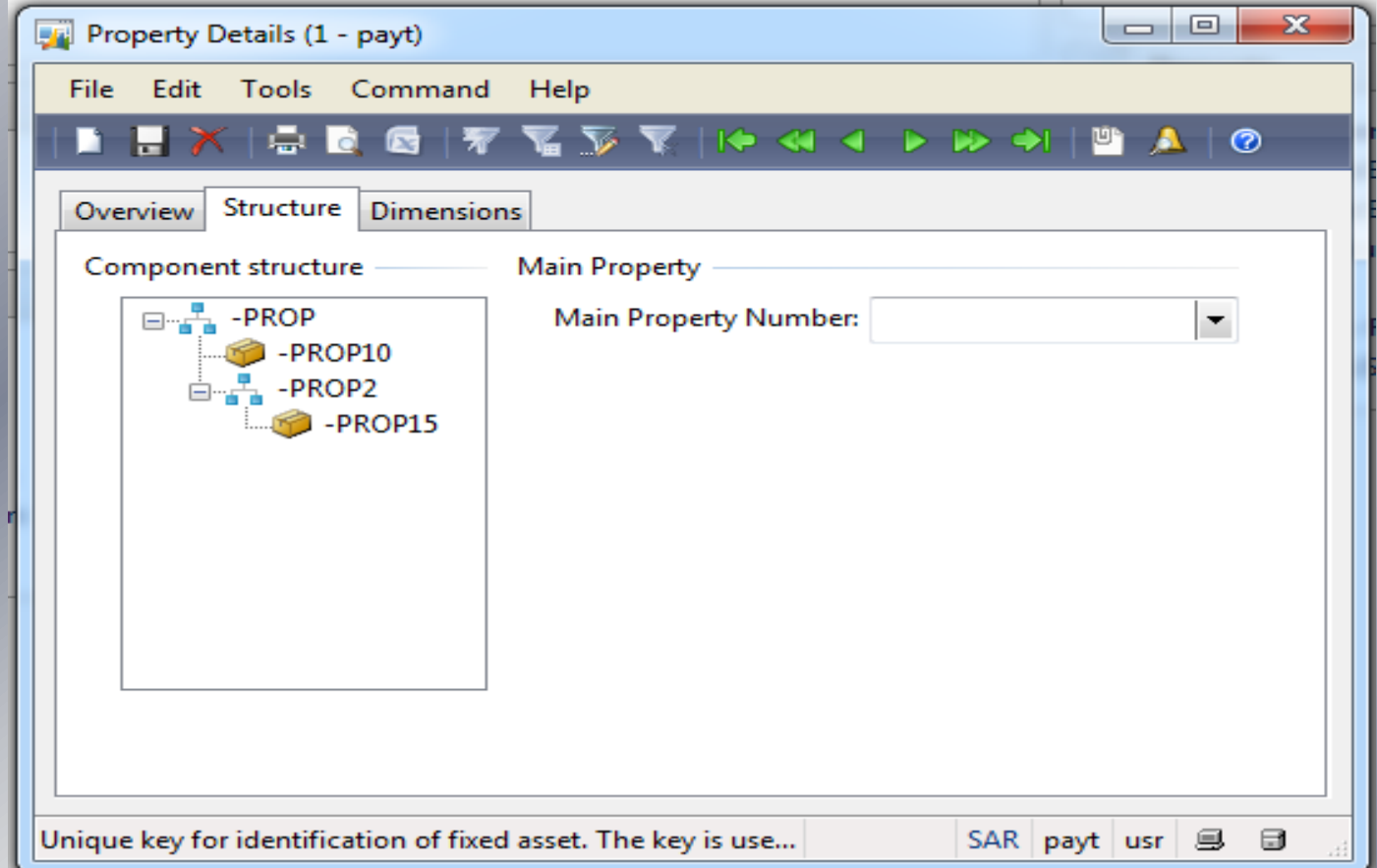

Where you can add as many relations as you could between different property, that will effect property reservation and will help you to price each property

# **Installments Tracking:**

- Register installment details.
- Track installment status.
- The best way for cash management
- Automatic generations notifications the due installments at any time
- Create all payments financial process and Journal Voucher for Rent Payment. This part of payment process will be handled by financial employee as any type of customer payment so nothing is automated in this part and AX default payment process will be followed.
- View all history transaction according to Rent Contract, land, area and customer.

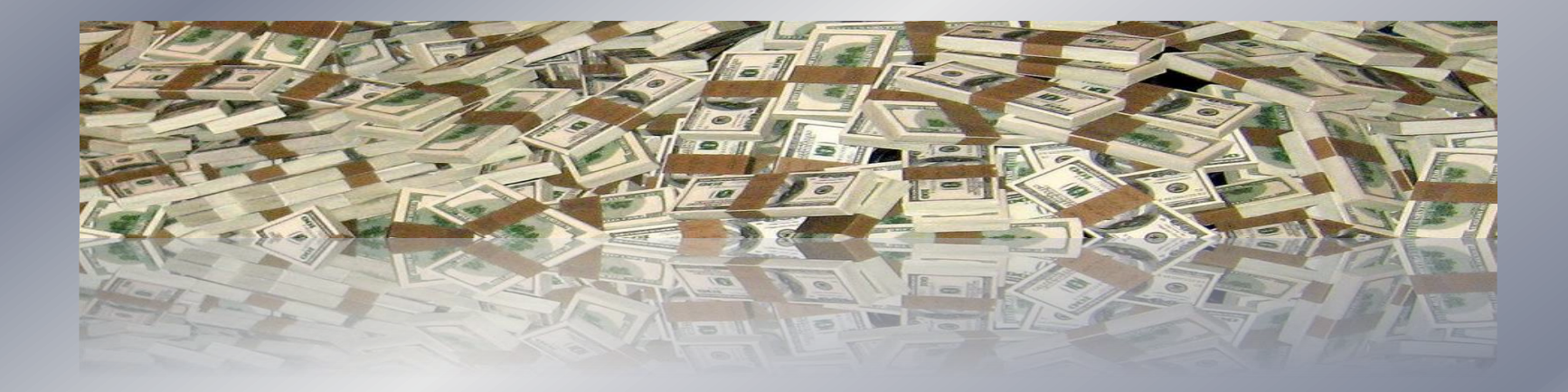

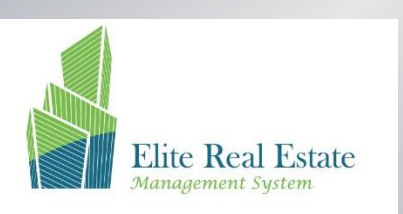

### **Increase / Decrease the rent value:**

- Register Increase / Decrease as contract Percentage or value amount.
- Ability to calculate the installments according to new contract rent value after Increase or Decrease effected from date of Increase / Decrease.

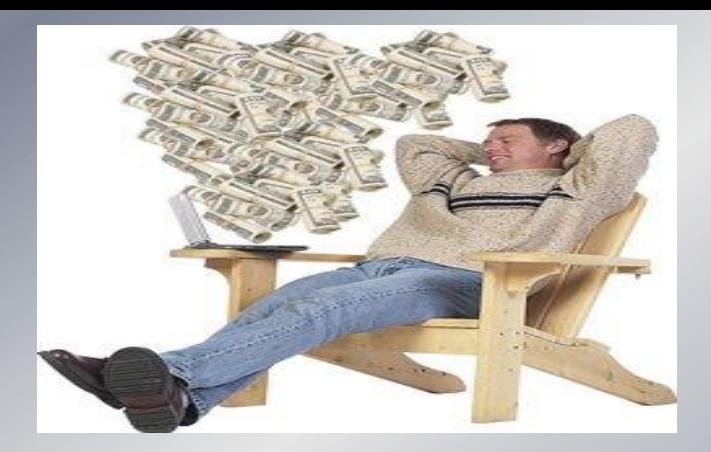

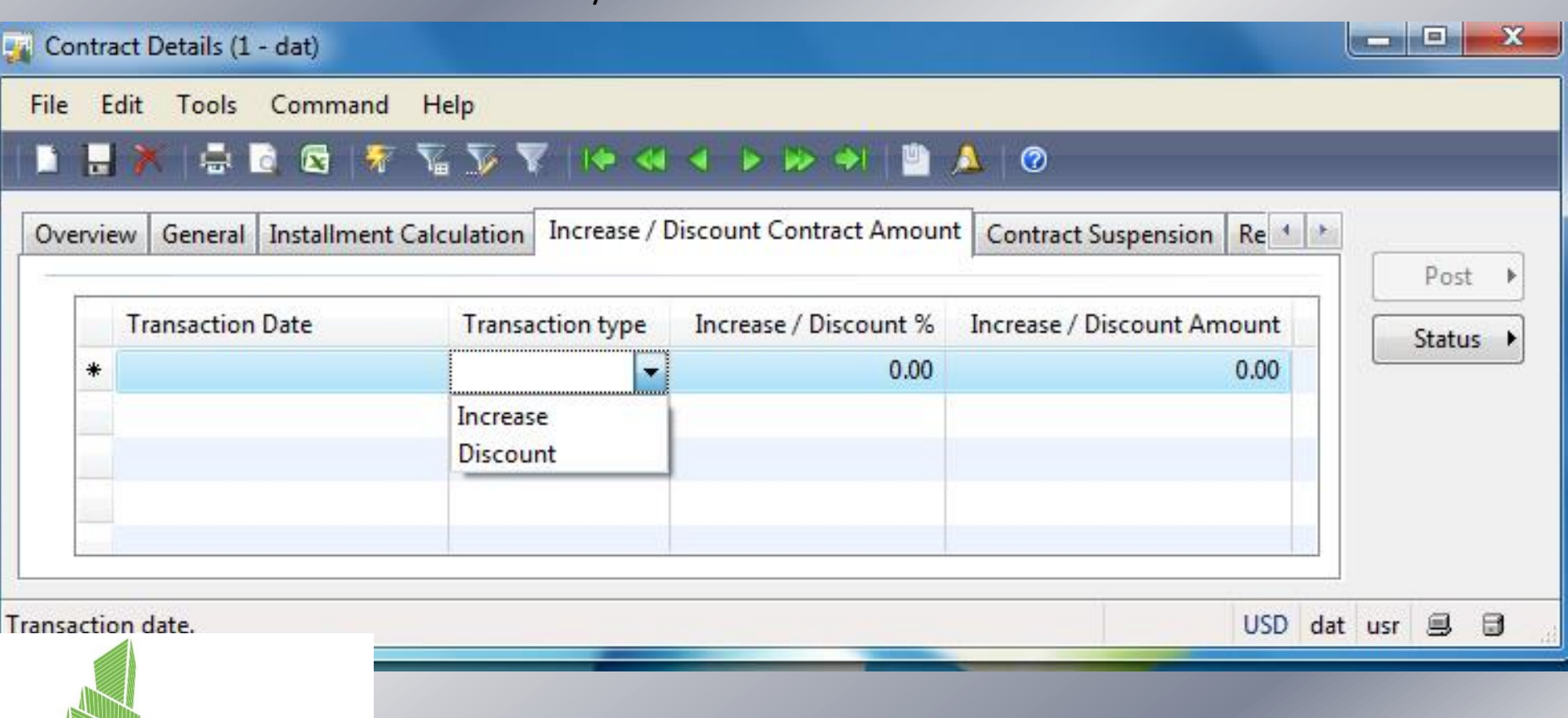

### **Installments Suspensions:**

- Define Suspension period according to start date and End Date.
- When the Batch process is running to calculate journal Voucher Installments dues according to Financial dues or contract dues) not calculate installments for any contract that have suspension at current period as defined.

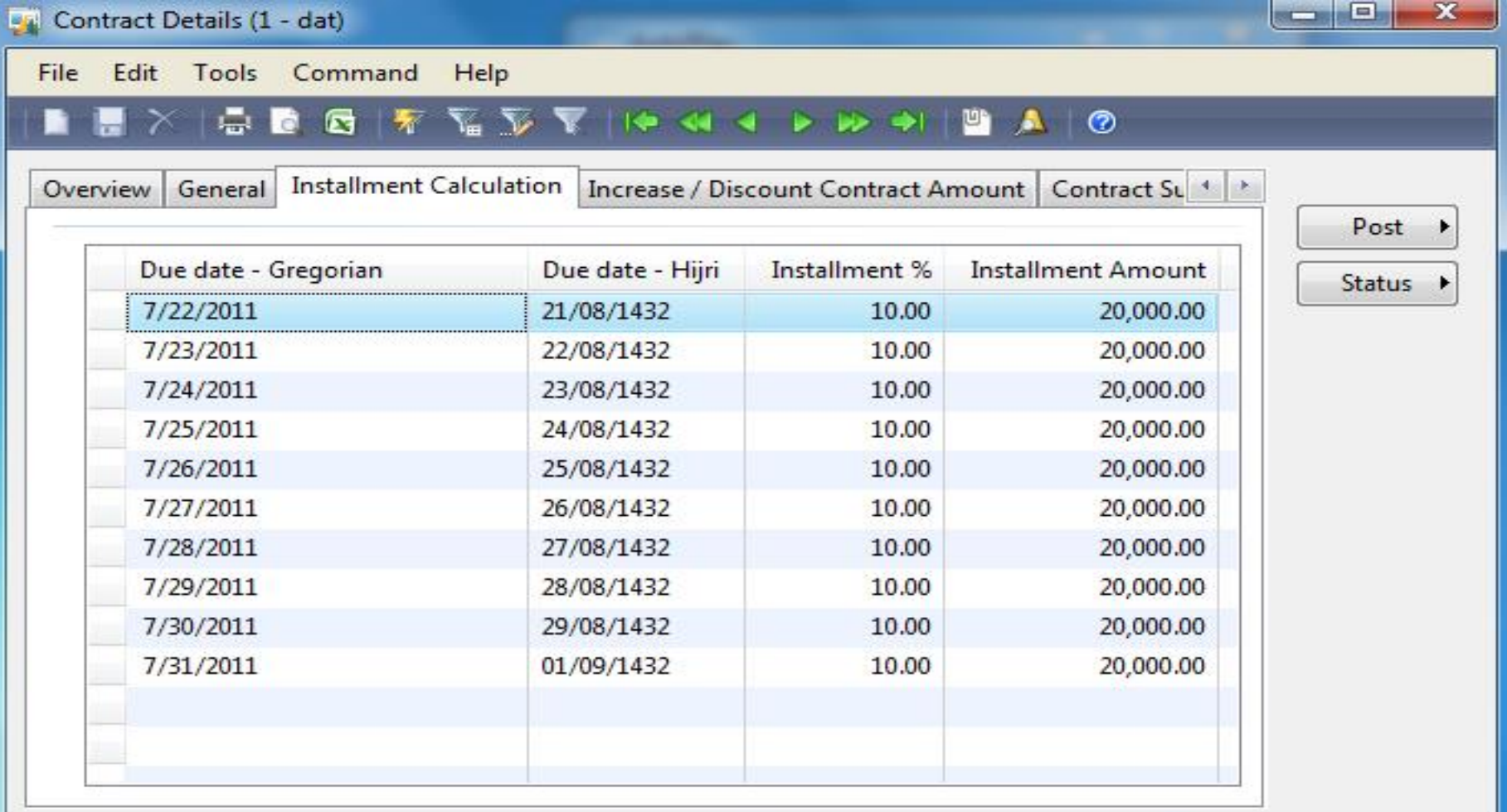

USD dat usr 身

 $\Box$ 

Start date of period.

# **Rent and Collection commission calculation:**

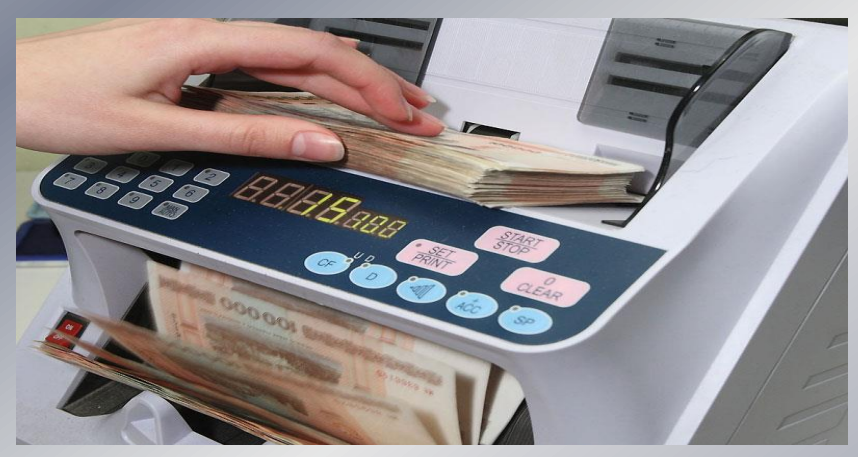

- **Ability to Calculate Rent or collections commission and create automated financial .**
- **Ability to view and print out Rent commission for each account.**

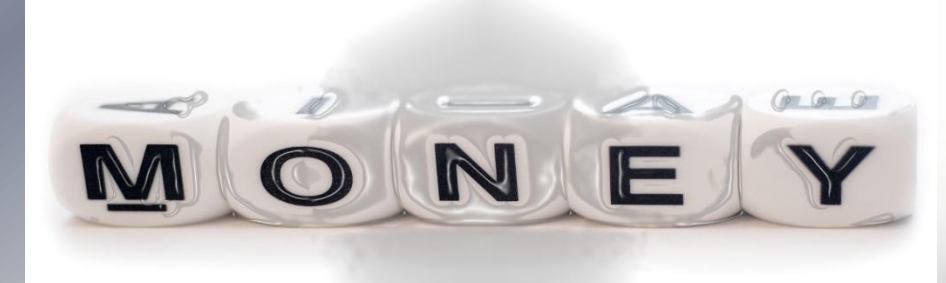

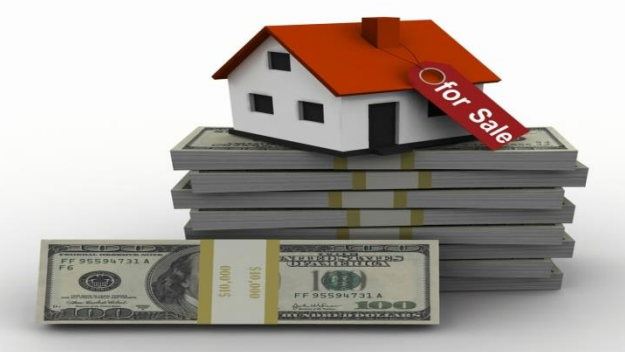

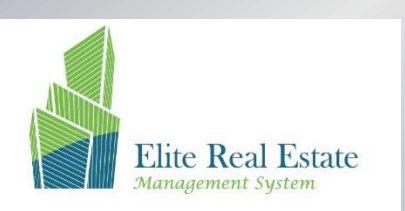

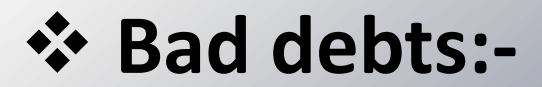

- Automatic calculation for Bad debts provision as per certain percentage based on due age of customers Balances and the system post automatically for this provision.
- Create automated financial Journal voucher by run batch file for each financial period

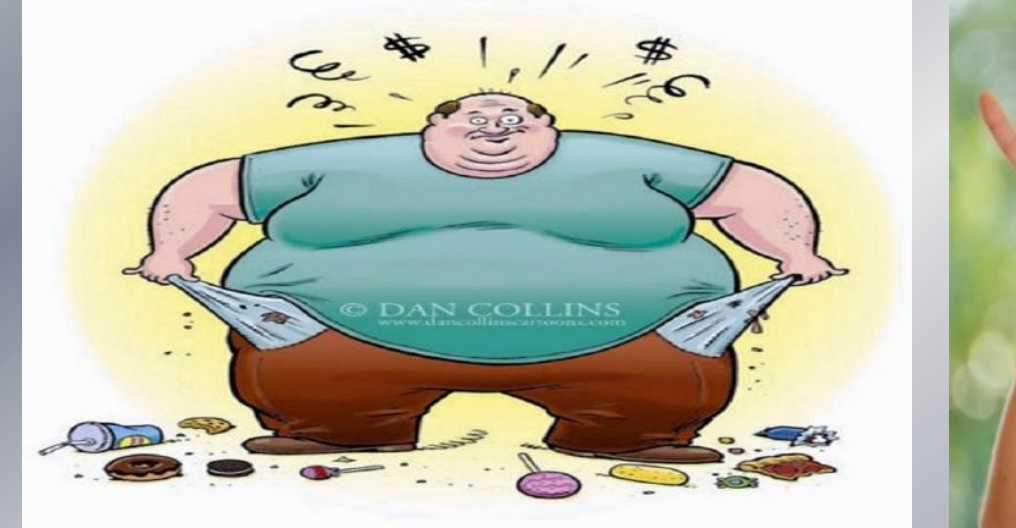

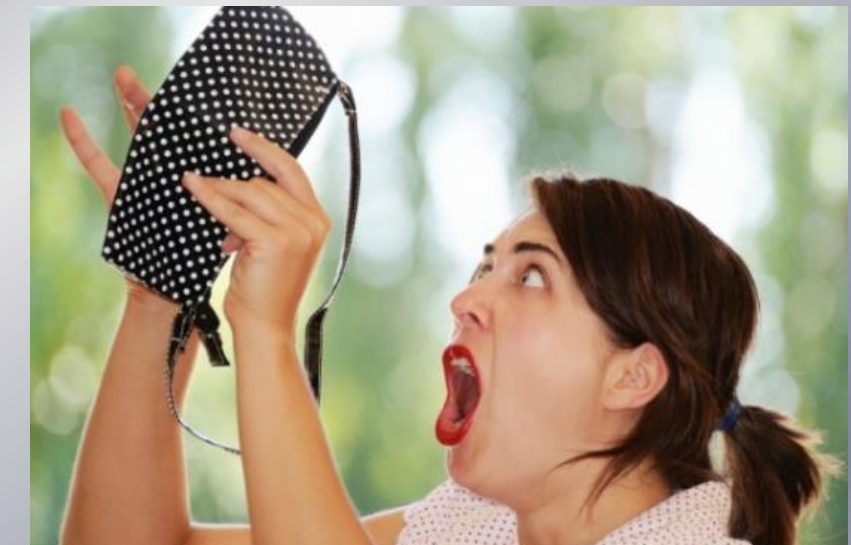

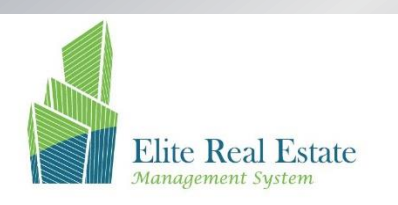

## **Inquiries and Reports:**

- **Contract Print Out**
- **Contract Statement**
- **Installments due by date (according to Contractual dues)**
- **Installments due by date (according to Financial dues)**
- **Installment paid by Period**
- **Commission calculated period wise**
- **Rent Revenues إ**
- **Calculate accruals or prepaid at end of Rented Aging**
- **Contract Status**
- **Land Detail (stats Wise)**
- **Balance Confirmation Certificate for Accounts Receivable / Accounts Payable**

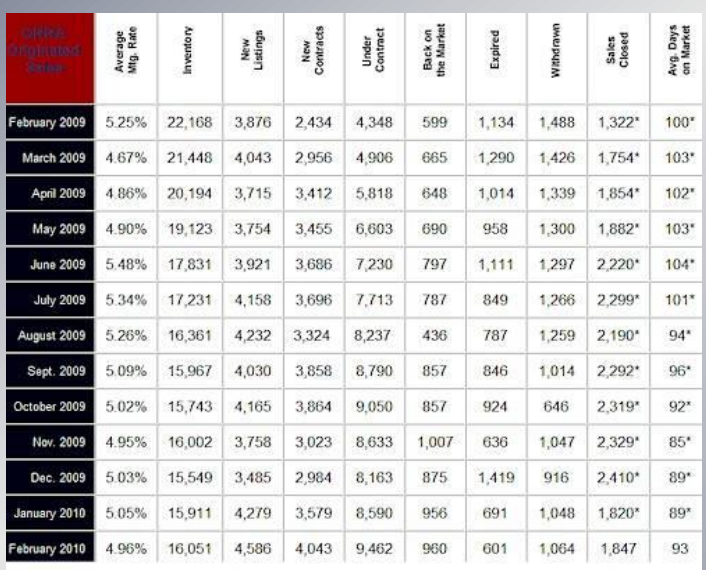

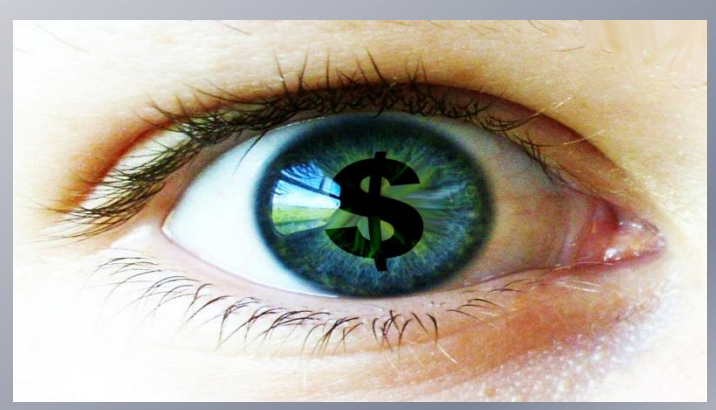

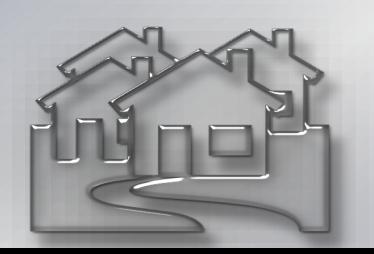

Real estate Management

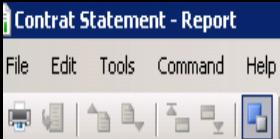

#### **Motor Vehicles Periodic Inspection**

### **Contrat Statement**

Contract number :: 006-00100/0000090

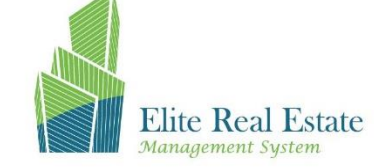

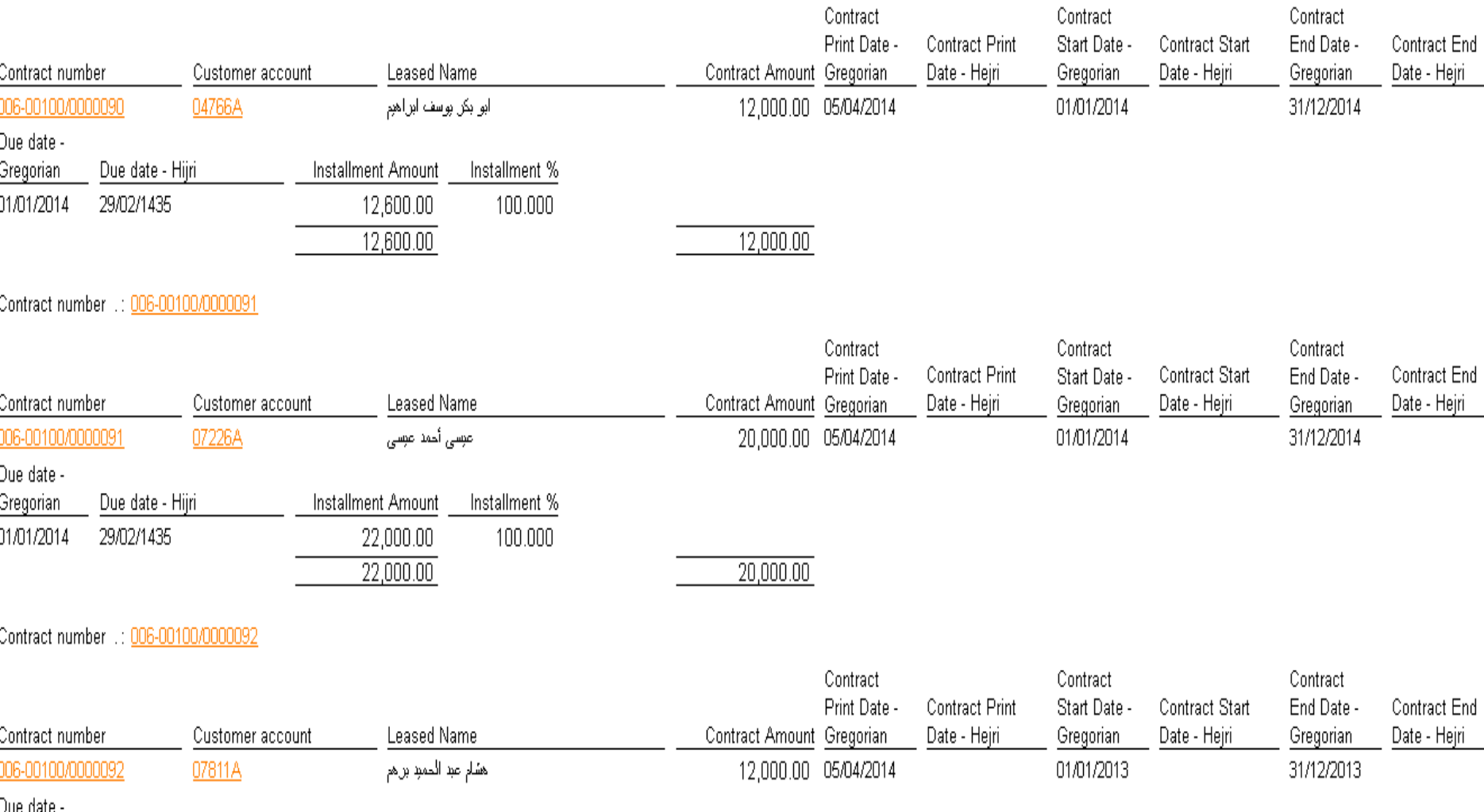

File Edit Tools Command Help  $E = E$  $B_{-}$ ا ہے

#### **Motor Vehicles Periodic Inspection**

### Installments Due By Date (according to financial dues)

Contract number ...: 006-00100/0000090 Customer account Leased Name Contract number Cost center 006-00100/0000090 04766A 11001 انو بکر اوسف ابراهه Installment Amount Contract number 12,600.00 006-00100/0000090 **Property Amount** Contract number Property Number Property Group Id 12,000.00 006-00100/0000090 **Building one** 12,600.00 12,000.00 Contract number ...: 006-00100/0000091 Contract number Customer account Cost center Leased Name عيسى أحمد عيسى 006-00100/0000091 07226A 13080 Installment Amount Contract number 006-00100/0000091 22,000.00 Contract number Property Number Property Group Id Property Amount 006-00100/0000091  $-$ PROP 001 20,000.00 22,000.00 20,000.00 Contract number ...: 006-00100/0000092 Contract number Customer account Cost center Leased Name 006-00100/0000092 07811A 11007 هشلم عم اللموم برهم **Installment Amount** Contract number 006-00100/0000092 12,000.00 Contract number Property Group Id **Property Amount** Property Number 006-00100/0000092 -PROP15 12,000.00 12,000.00 12,000.00 Contract number ...: 006-00100/0000093 Contract number Customer account Cost center Leased Name 12040 لمودة عفا العقمر محمد مقولي 006-00100/0000093 09199A

# **Elite Real Estate** Management System

Page 1 21/10/2014

 $07:58:53$  pm

- 10 ×

# **Road Map "Coming Functionalities"**

*<b>☆ Real State Development*  $\diamondsuit$  **Build it's service and maintenance module, instead of using service module**  $\diamond$  **Build More user friendly screens Develop CRM build in functions**

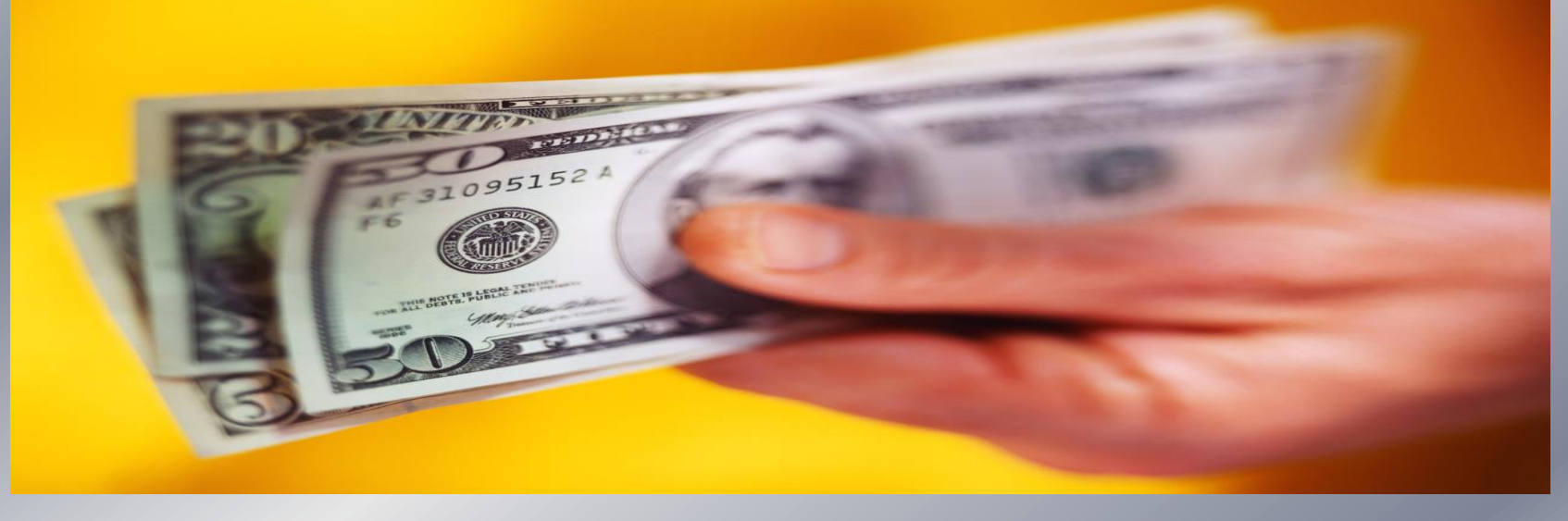

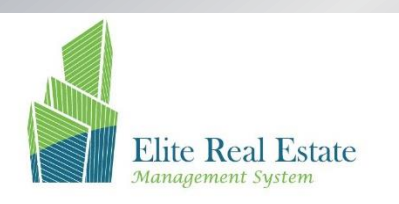